Permanent link:

## **Brightside**

- Objet : Brightside
- Niveau requis : [débutant,](http://debian-facile.org/tag:debutant?do=showtag&tag=d%C3%A9butant) [avisé](http://debian-facile.org/tag:avise?do=showtag&tag=avis%C3%A9)
- Commentaires : programmez des actions quand votre souris atteint une bordure d'écran
- Débutant, à savoir : [Utiliser GNU/Linux en ligne de commande, tout commence là !](http://debian-facile.org/doc:systeme:commandes:le_debianiste_qui_papillonne)
- Suivi :

[obsolète}](http://debian-facile.org/tag:obsolete?do=showtag&tag=obsol%C3%A8te%7D), [\\*](http://debian-facile.org/tag?do=showtag&tag=%2A), [Création,](http://debian-facile.org/tag:creation?do=showtag&tag=Cr%C3%A9ation) [par](http://debian-facile.org/tag:par?do=showtag&tag=par), [\[\[user>debian33\]\]](http://debian-facile.org/tag:user-debian33?do=showtag&tag=%5B%5Buser%3Edebian33%5D%5D), [le,](http://debian-facile.org/tag:le?do=showtag&tag=le) [21/06/2009,](http://debian-facile.org/tag:21-06-2009?do=showtag&tag=21%2F06%2F2009) [\\*](http://debian-facile.org/tag?do=showtag&tag=%2A), [Testé,](http://debian-facile.org/tag:teste?do=showtag&tag=Test%C3%A9) [par](http://debian-facile.org/tag:par?do=showtag&tag=par), [....](http://debian-facile.org/tag?do=showtag&tag=....), [le](http://debian-facile.org/tag:le?do=showtag&tag=le), [....](http://debian-facile.org/tag?do=showtag&tag=....), [\\*,](http://debian-facile.org/tag?do=showtag&tag=%2A) [Commentaires](http://debian-facile.org/tag:commentaires?do=showtag&tag=Commentaires), [sur,](http://debian-facile.org/tag:sur?do=showtag&tag=sur) [le](http://debian-facile.org/tag:le?do=showtag&tag=le), [forum,](http://debian-facile.org/tag:forum?do=showtag&tag=forum) , [//debian-facile.org/viewtopic.php?pid=112321#p112321,](http://debian-facile.org/http:debian-facile.org-viewtopic.php-pid-112321%23p112321?do=showtag&tag=%5B%5Bhttp%3A%2F%2Fdebian-facile.org%2Fviewtopic.php%3Fpid%3D112321%23p112321) [|C'est](http://debian-facile.org/tag:c-est?do=showtag&tag=%7CC%27est), [ici\]\]\(\(N'hésitez](http://debian-facile.org/tag:ici-n-hesitez?do=showtag&tag=ici%5D%5D%28%28N%27h%C3%A9sitez), [pas](http://debian-facile.org/tag:pas?do=showtag&tag=pas), [à,](http://debian-facile.org/tag:a?do=showtag&tag=%C3%A0) [y,](http://debian-facile.org/tag:y?do=showtag&tag=y) [faire,](http://debian-facile.org/tag:faire?do=showtag&tag=faire) [part](http://debian-facile.org/tag:part?do=showtag&tag=part), [de,](http://debian-facile.org/tag:de?do=showtag&tag=de) [vos](http://debian-facile.org/tag:vos?do=showtag&tag=vos), [remarques,](http://debian-facile.org/tag:remarques?do=showtag&tag=remarques%2C), [succès,](http://debian-facile.org/tag:succes?do=showtag&tag=succ%C3%A8s%2C), [améliorations](http://debian-facile.org/tag:ameliorations?do=showtag&tag=am%C3%A9liorations), [ou,](http://debian-facile.org/tag:ou?do=showtag&tag=ou) [échecs,](http://debian-facile.org/tag:echecs?do=showtag&tag=%C3%A9checs) [!\)\),](http://debian-facile.org/tag?do=showtag&tag=%21%29%29) [=====,](http://debian-facile.org/tag?do=showtag&tag=%3D%3D%3D%3D%3D) [Présentation,](http://debian-facile.org/tag:presentation?do=showtag&tag=Pr%C3%A9sentation) [=====,](http://debian-facile.org/tag?do=showtag&tag=%3D%3D%3D%3D%3D) [Le](http://debian-facile.org/tag:le?do=showtag&tag=Le), [paquet,](http://debian-facile.org/tag:paquet?do=showtag&tag=paquet) [Brightside](http://debian-facile.org/tag:brightside?do=showtag&tag=Brightside), [permet,](http://debian-facile.org/tag:permet?do=showtag&tag=permet) [de](http://debian-facile.org/tag:de?do=showtag&tag=de), [programmer,](http://debian-facile.org/tag:programmer?do=showtag&tag=programmer) [des,](http://debian-facile.org/tag:des?do=showtag&tag=des) [actions,](http://debian-facile.org/tag:actions?do=showtag&tag=actions) [quand,](http://debian-facile.org/tag:quand?do=showtag&tag=quand) [votre,](http://debian-facile.org/tag:votre?do=showtag&tag=votre) [souris,](http://debian-facile.org/tag:souris?do=showtag&tag=souris) [atteint,](http://debian-facile.org/tag:atteint?do=showtag&tag=atteint) [un,](http://debian-facile.org/tag:un?do=showtag&tag=un) [coin](http://debian-facile.org/tag:coin?do=showtag&tag=coin), [ou](http://debian-facile.org/tag:ou?do=showtag&tag=ou), [une,](http://debian-facile.org/tag:une?do=showtag&tag=une) [bordure](http://debian-facile.org/tag:bordure?do=showtag&tag=bordure), [de](http://debian-facile.org/tag:de?do=showtag&tag=de), [l'écran.,](http://debian-facile.org/tag:l-ecran?do=showtag&tag=l%27%C3%A9cran.) [A,](http://debian-facile.org/tag:a?do=showtag&tag=A) [l'usage,,](http://debian-facile.org/tag:l-usage?do=showtag&tag=l%27usage%2C) [c'est](http://debian-facile.org/tag:c-est?do=showtag&tag=c%27est), [assez](http://debian-facile.org/tag:assez?do=showtag&tag=assez), [pratique,](http://debian-facile.org/tag:pratique?do=showtag&tag=pratique%2C), [par](http://debian-facile.org/tag:par?do=showtag&tag=par), [exemple](http://debian-facile.org/tag:exemple?do=showtag&tag=exemple), [vous,](http://debian-facile.org/tag:vous?do=showtag&tag=vous) [pouvez,](http://debian-facile.org/tag:pouvez?do=showtag&tag=pouvez) [lancer,](http://debian-facile.org/tag:lancer?do=showtag&tag=lancer) [votre](http://debian-facile.org/tag:votre?do=showtag&tag=votre), [navigateur,](http://debian-facile.org/tag:navigateur?do=showtag&tag=navigateur) [automatiquement](http://debian-facile.org/tag:automatiquement?do=showtag&tag=automatiquement), [en,](http://debian-facile.org/tag:en?do=showtag&tag=en) [allant](http://debian-facile.org/tag:allant?do=showtag&tag=allant), [simplement](http://debian-facile.org/tag:simplement?do=showtag&tag=simplement), [dans](http://debian-facile.org/tag:dans?do=showtag&tag=dans), [un,](http://debian-facile.org/tag:un?do=showtag&tag=un) [angle,](http://debian-facile.org/tag:angle?do=showtag&tag=angle) [de](http://debian-facile.org/tag:de?do=showtag&tag=de), [votre,](http://debian-facile.org/tag:votre?do=showtag&tag=votre) [écran,](http://debian-facile.org/tag:ecran?do=showtag&tag=%C3%A9cran) [avec,](http://debian-facile.org/tag:avec?do=showtag&tag=avec) [la,](http://debian-facile.org/tag:la?do=showtag&tag=la) [souris](http://debian-facile.org/tag:souris?do=showtag&tag=souris),  $\ell$ , [=====](http://debian-facile.org/tag?do=showtag&tag=%3D%3D%3D%3D%3D), [Installation,](http://debian-facile.org/tag:installation?do=showtag&tag=Installation) =====, [Pour,](http://debian-facile.org/tag:pour?do=showtag&tag=Pour) [l'installer](http://debian-facile.org/tag:l-installer?do=showtag&tag=l%27installer), [,,](http://debian-facile.org/tag?do=showtag&tag=%2C) [dans,](http://debian-facile.org/tag:dans?do=showtag&tag=dans) [un,](http://debian-facile.org/tag:un?do=showtag&tag=un) [terminal,](http://debian-facile.org/tag:terminal?do=showtag&tag=terminal) [et,](http://debian-facile.org/tag:et?do=showtag&tag=et) [en](http://debian-facile.org/tag:en?do=showtag&tag=en), [root,](http://debian-facile.org/tag:root?do=showtag&tag=root) [tapez,](http://debian-facile.org/tag:tapez?do=showtag&tag=tapez) , [<code](http://debian-facile.org/tag:code?do=showtag&tag=%3Ccode), [root>apt-get](http://debian-facile.org/tag:root-apt-get?do=showtag&tag=root%3Eapt-get), [install,](http://debian-facile.org/tag:install?do=showtag&tag=install) [&&,](http://debian-facile.org/tag?do=showtag&tag=%26%26) [apt](http://debian-facile.org/tag:apt-get?do=showtag&tag=apt-get)[get,](http://debian-facile.org/tag:apt-get?do=showtag&tag=apt-get) [install,](http://debian-facile.org/tag:install?do=showtag&tag=install) [brightside</code>,](http://debian-facile.org/tag:brightside-code?do=showtag&tag=brightside%3C%2Fcode%3E) [=====](http://debian-facile.org/tag?do=showtag&tag=%3D%3D%3D%3D%3D), [Utilisation](http://debian-facile.org/tag:utilisation?do=showtag&tag=Utilisation), [=====,](http://debian-facile.org/tag?do=showtag&tag=%3D%3D%3D%3D%3D) [Menu](http://debian-facile.org/tag:menu?do=showtag&tag=Menu), [/](http://debian-facile.org/tag?do=showtag&tag=%2F), [Système](http://debian-facile.org/tag:systeme?do=showtag&tag=Syst%C3%A8me), [/,](http://debian-facile.org/tag?do=showtag&tag=%2F) [Préférences](http://debian-facile.org/tag:preferences?do=showtag&tag=Pr%C3%A9f%C3%A9rences), [/,](http://debian-facile.org/tag?do=showtag&tag=%2F) [Screen](http://debian-facile.org/tag:screen?do=showtag&tag=Screen), [Actions](http://debian-facile.org/tag:actions?do=showtag&tag=Actions), , [{{/logiciel/screen-actions.png?420X400](http://debian-facile.org/tag:logiciel-screen-actions.png-420x400?do=showtag&tag=%7B%7B%2Flogiciel%2Fscreen-actions.png%3F420X400)

Et ensuite choisissez les actions que vous voulez ! Pour une action personnalisée dans l'angle en haut à gauche de l'écran par exemple, cochez Top left corner choisissez custom action, et saisir iceweasel par exemple pour démarrer Iceweasel quand la souris atteint l'angle en haut à gauche de l'écran. A tester ! **O** 

From: <http://debian-facile.org/> - **Documentation - Wiki**

**<http://debian-facile.org/doc:environnements:gnome:brightside>**

Last update: **13/08/2021 08:01**

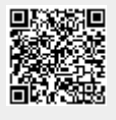